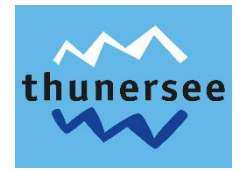

## **QuickCheckIn via MeldeClient**

Vermieter, welche im Vorfeld der Anreise gerne ihren Gästen den Meldeschein zum Ausfüllen zuschicken möchten, können dies via der Funktion «QuickCheckIn» direkt in ihrem MeldeClient tun:

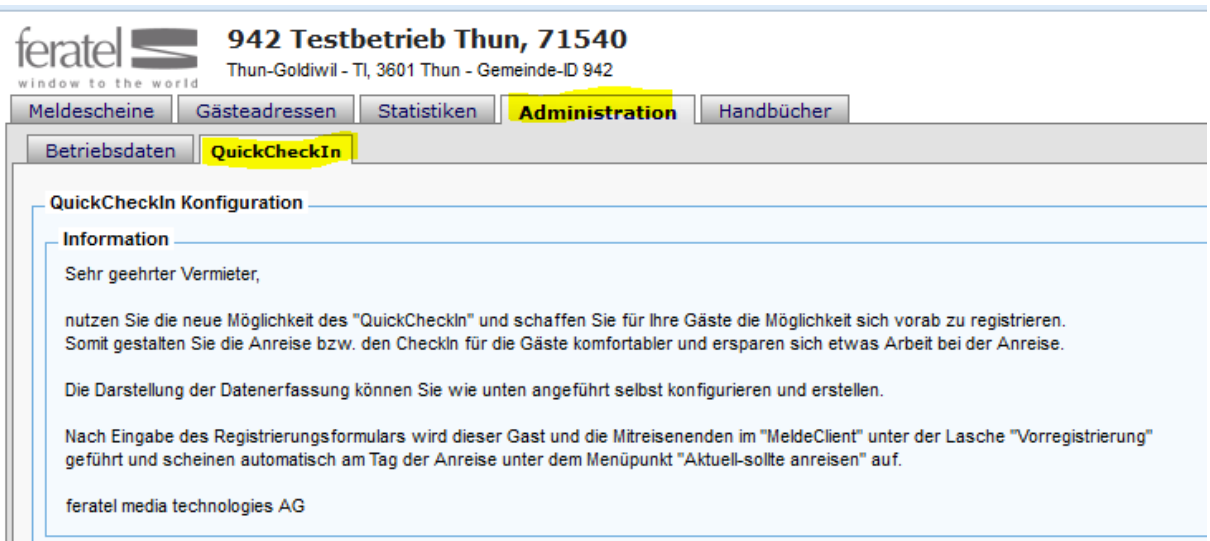

Anschliessend innerhalb von der angezeigten Seite ganz nach unten scrollen, wo sich der QuickCheckIn-Link befindet:

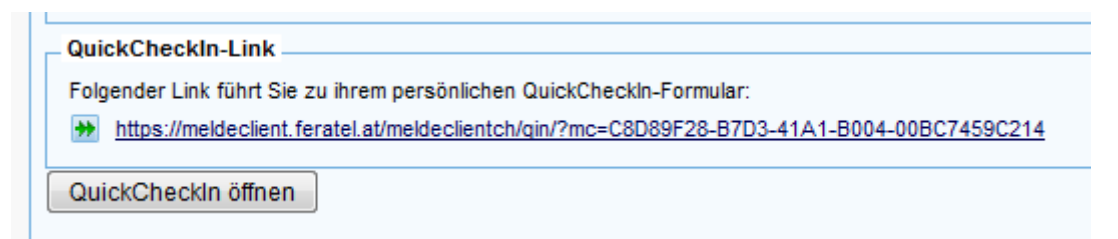

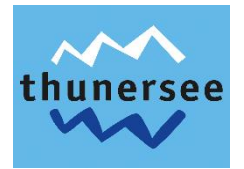

Der Link kann via E-Mail an den Gast/Mieter geschickt werden, welcher anschliessend den Meldeschein wie folgt ausfüllen muss (Anwahl der gewünschten Sprache ist möglich):

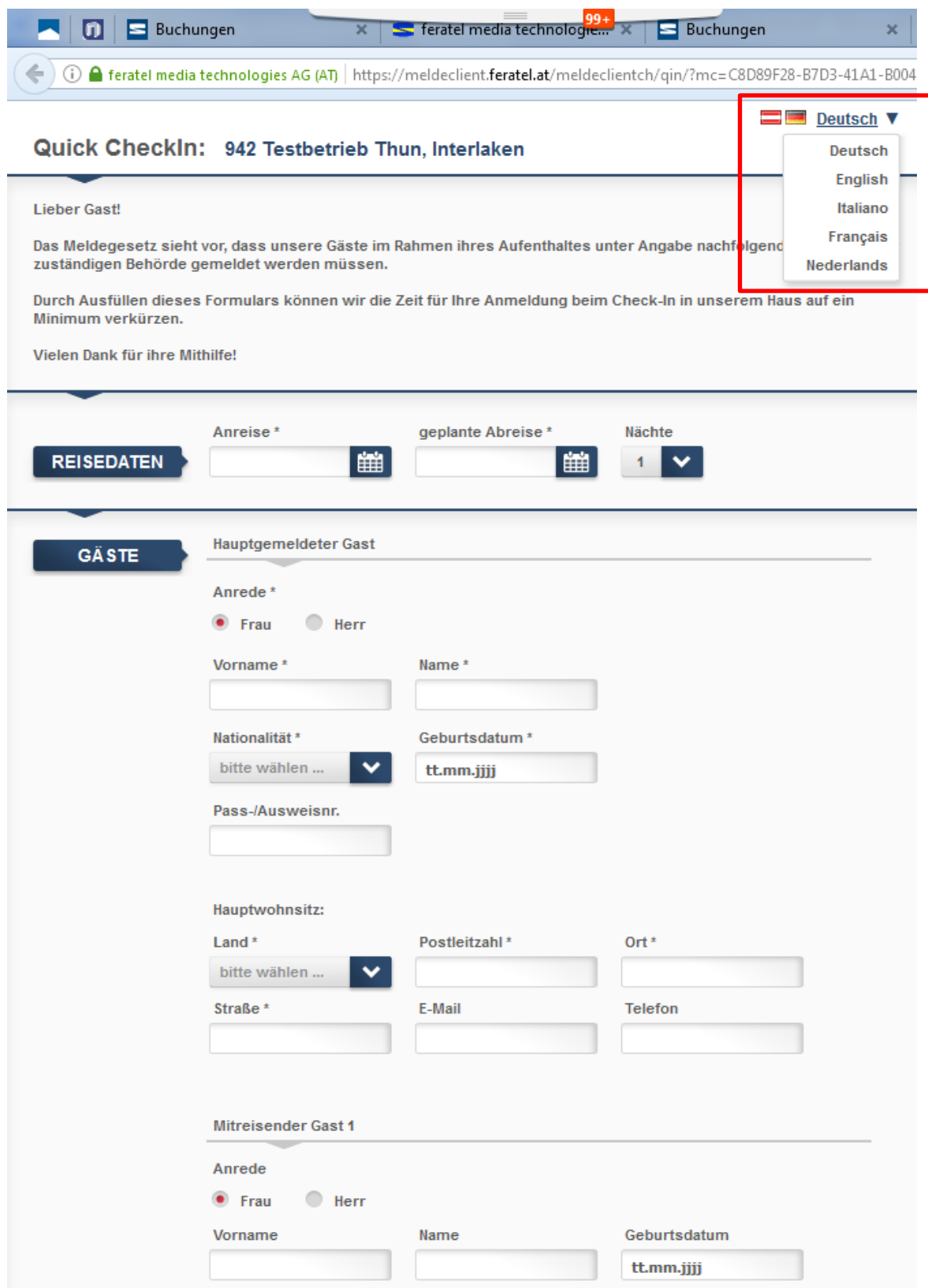

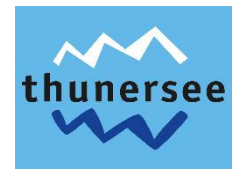

Sobald der Gast/Mieter das Formular «absendet», gelangt der sozusagen vorgefertigte Meldeschein im MeldeClient des Vermieters in folgende Rubrik:

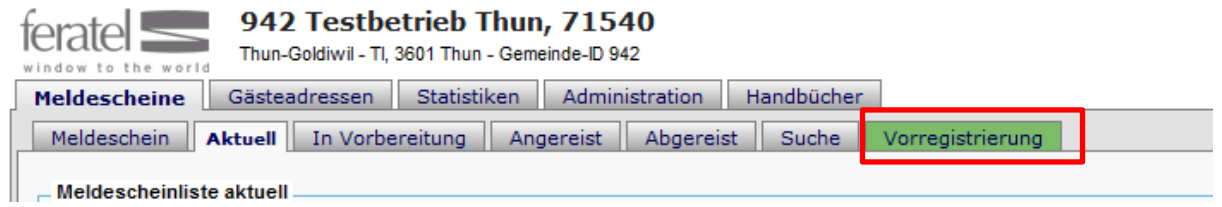

Das Register «Vorregistrierung» verfärbt sich grün, so dass der Vermieter sieht, dass es etwas zum «Übernehmen» gibt.

Über nachfolgend in rot umrandeten Button kann dann das ausgefüllte Formular in einen Meldeschein umgewandelt werden:

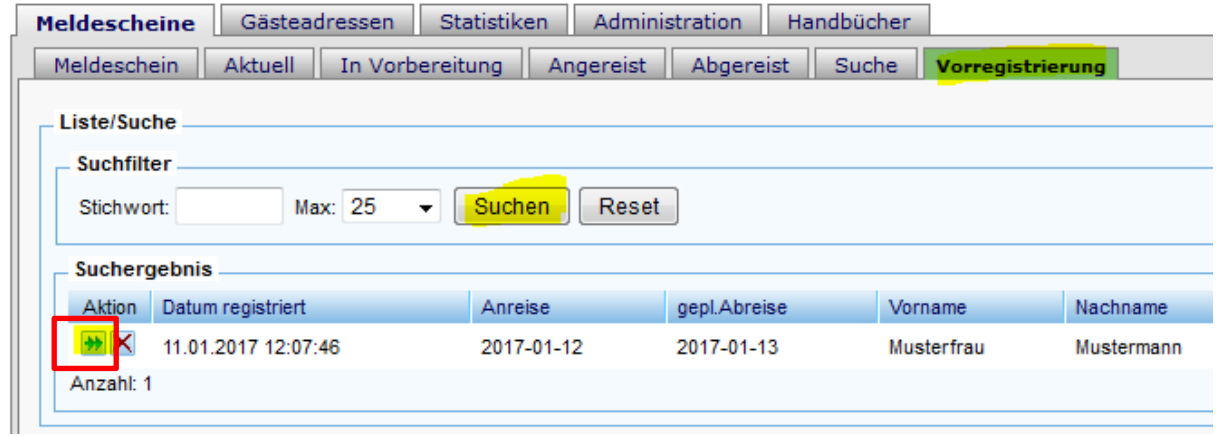

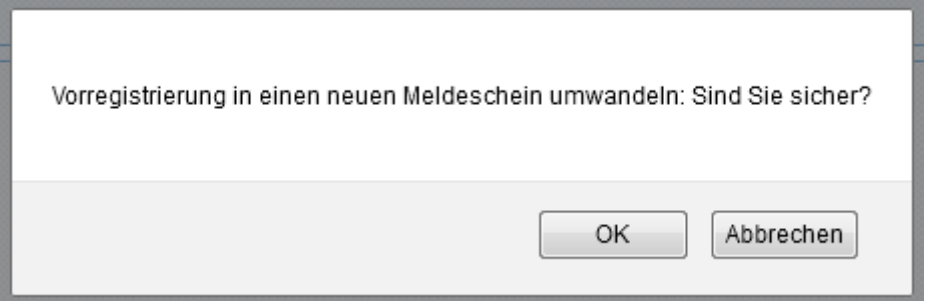